## МІНІСТЕРСТВО ОСВІТИ І НАУКИ УКРАЇНИ

НАЦІОНАЛЬНИЙ ТЕХНІЧНИЙ УНІВЕРСИТЕТ «Харківський політехнічний інститут»

# НАУКОВО-НАВЧАЛЬНИЙ ІНСТИТУТ МЕХАНІЧНОЇ ІНЖЕНЕРІЇ І ТРАНСПОРТУ

КАФЕДРА «ІНТЕГРОВАНІ ТЕХНОЛОГІЇ МАШИНОБУДУВАННЯ» ІМ. М.Ф. СЕМКА

**Гаращенко Я.М.**

## **КОНСПЕКТ ЛЕКЦІЙ**

# **З ДИСЦИПЛІНИ**

## **«РЕВЕРСНА ІНЖЕНЕРІЯ»**

**Тема 1. Основні визначення технологій реверсної інженерії промислових виробів.** 

**Класифікація методів, способів і обладнання для отримання системи просторових точок виміряного промислового виробу. Структура процесу отримання системи точок. Пристрої сканування і їх вибір. Контактний метод сканування. Безконтактний метод сканування. Алгоритми тріангуляції.**

Успішність реалізації готових виробів безпосередньо залежить від оригінальності дизайну і якості виконання. Конкуренція у всіх галузях промисловості вимагає від сучасних компаній швидкої реакції на запити споживачів і скорочення термінів підготовки виробництва нових виробів. Скоротити час розробки тривимірних моделей для проектованих виробів дозволяє використання зворотного інжинірингу (Reverse Engineering). У ряді випадків це єдина можливість описати виріб, на яке відсутня конструкторська документація.

Зворотний інжиніринг-інтенсивно розвивається технологія. Маючи широке практичне застосування, зворотний інжиніринг вимагає наукового підходу до його вивчення для вирішення цілого ряду проблем: раціонального обґрунтованого вибору методу зворотного інжинірингу, обладнання та програмного забезпечення з урахуванням особливостей промислових виробів.

Тому питання вибору обладнання та програмного забезпечення для вирішення завдань зворотного інжинірингу промислових виробів є актуальними.

Метою зворотного інжинірингу є отримання математичної моделі на основі вимірювання реального об'єкта.

Технологія зворотного інжинірингу має наступні області застосування:

- машинобудування (на етапі проектування, для

створення тривимірних моделей, майстер-моделей; у виробництві, для контролю точності виробів, проведення вимірювань геометричних параметрів інструменту і подальшої корекції інструменту; для створення моделі виробу і проведення подальших аеродинамічних випробувань; для зберігання цифрових копій виробів, інструменту і оснастки для забезпечення можливості їх зміни, ремонту або повторного відтворення);

- Будівництво та архітектура (для створення тривимірних моделей будівель, вулиць, рельєфу, монтажних робіт, контролю стану споруд в період експлуатації);

- Гірнича промисловість (для 3D-моделювання відкритих кар'єрів і підземних виробок, визначення обсягів виробок і складів, маркшейдерського супроводу буропідривних робіт, будівництва і проектування об'єктів облаштування родовищ);

- Нафтогазова промисловість (для 3D-моделювання родовищ, продуктопроводів, геометричного контролю резервуарів, проектування об'єктів облаштування родовищ);

- енергетика (для сканування кабелів, опорних конструкцій, створення 3D-моделей монтажних робіт, контролю стану об'єкта);

- культура і мистецтво (для зберігання цифрових копій скульптурних композицій і барельєфів; створення сувенірів; відтворення втрачених культурних цінностей, реставраційних робіт);

- біометрія (для ідентифікації особи за тривимірною моделлю особи);

- комп'ютерні ігри та створення спецефектів;

- проектування одягу та взуття;

- медицина (для протезування, планування операцій, ортопедії, пластичної хірургії, косметології) і т. д.

У загальному випадку, процес зворотного інжинірингу промислових виробів включає наступні етапи: візуальний аналіз конструкції виробу; сканування; створення та

редагування тріангуляційної моделі (при використанні<br>безконтактних метолів сканування. заснованих на безконтактних методів сканування, заснованих на технологіях структурованого білого світла і лазерного променя); побудова базових поверхонь; контроль базових поверхонь; побудова 3D-моделі; контроль 3D моделі і її доопрацювання (при необхідності).

Розглянемо технологічні можливості обладнання використовуваного для зворотного інжинірингу, їх характеристики і області застосування. Це може служити основою для раціонального вибору обладнання на етапі прийняття рішення про використання методу отримання моделі виробу.

Обладнання Reverse Engineering.

Обладнання зворотного інжинірингу являє собою установки для 3D сканування (процес визначення координат точок, що належать поверхням проектованих виробів з метою подальшого отримання їх 3d моделей, які можуть модифікуватися в CAD-системах) [5, 7, 4].

За методом сканування розрізняють контактні і безконтактні 3d сканери.

Контактний метод сканування. Контактний метод 3D сканування побудований за принципом обводу поверхні виробу спеціальним високочутливим щупом, за допомогою якого в комп'ютер передаються координати сканованого об'єкта.

До переваг контактного методу можна віднести простоту сканування призматичних об'єктів, незалежність якості вимірювань від освітленості, простоту використання і<br>невеликий обсяг одержуваних файлів, невелику невеликий обсяг одержуваних файлів, невелику трудомісткість отримання 3D моделі.

До недоліків відносяться великий час сканування (за одне переміщення вимірювального інструменту визначаються координати тільки однієї точки), неможливість сканування криволінійних поверхонь і мініатюрних виробів.

Безконтактний метод сканування. При безконтактному методі скануючі пристрої діляться на пасивні і активні 3d сканери.

Активні 3d сканери випромінюють на об'єкт сканування світло, промінь лазера, ультразвук або рентгенівські промені і зчитують відображення. Активно ведуться розробки магнітних сканерів, що використовують для визначення координат поверхні об'єкта зміна його просторового магнітного поля. Слід зазначити, що ультразвукові та магнітні сканери вкрай чутливі до різних перешкод. Так, перші можуть реагувати на погодні явища, звукові хвилі, створювані іншим обладнанням, кондиціонерами або навіть флуоресцентними лампами, а джерелом перешкод для других можуть бути металеві об'єкти і електропроводка в приміщенні.

Пасивні 3d сканери засновані на принципі виявлення відбитого навколишнього випромінювання (без випромінювання сканера).

Також безконтактні 3d сканери можна розділити за принципом роботи на чотири основні технології сканування:

- фотограмметрія;

- томографія;

- структурований білий світ;

- лазерний промінь.

Сканування на основі фотограмметрії являє собою фотографування вихідного об'єкта з різних ракурсів і відтворення на основі отриманих зображень тривимірної моделі (рис. 2). Перевагами даного методу є низькі витрати на обладнання і відсутність контакту з вимірюваною поверхнею. Недоліки: складність процедури установки фотокамер і нанесення точок прив'язки; для калібрування потрібно як мінімум 4÷6 фотокамер; необхідна велика кількість фотографій, для отримання точної моделі; висока трудомісткість процедури зшивання зображень для

отримання цілісної моделі.

Томографія заснована на дослідженні внутрішньої структури об'єкта за допомогою його багаторазового просвічування в різних пересічних напрямках.

Уявімо класифікацію видів обладнання (за методом) томографії.

За взаємним розташуванням джерела зондуючого випромінювання, об'єкта і детектора, обладнання томографії може бути розділене на наступні групи:

- Трансмісійні-реєструється зондуюче зовнішнє випромінювання, що пройшло через пасивний (невипромінюючий) об'єкт, частково послаблюючись при цьому;

- емісійні-реєструється випромінювання, що виходить з активного (випромінюючого) об'єкта з деяким просторовим розподілом джерел випромінювання;

- Комбіновані трансмісійно-емісійні (люмінесцентні, акустооптичні та ін.) - реєструється вторинне випромінювання від об'єктів-джерел, розподілених за обсягом вихідного об'єкта і порушених зовнішнім випромінюванням;

- ехозондування-реєструється зондуюче зовнішнє випромінювання, відбите від внутрішніх структур пасивного об'єкта.

По зондуючому випромінюванню:

- з використанням звукових хвиль (ультразвукова, сейсмічна томографії);

- з використанням електромагнітного випромінювання (Радіонуклідна емісійна, однофотонна емісійна, двофотонна емісійна або позитронно-емісійна, рентгенівська, рентгенівська комп'ютерна, оптична (лазерна) томографії, томографія в радіодіапазоні);

- з використанням електромагнітних полів (магнітнорезонансна, електро-імпедансна томографії);

- з використанням елементарних частинок (нейтронна,

Електронна і позитронна, протонна, нейтринна томографії).

Сканування на основі структурованого білого світла полягає в проектуванні на об'єкт ліній, що утворюють унікальний візерунок, кожна зміна якого сканується приймальною камерою. До переваг відносяться велика швидкість сканування, отримання до 1 000 000 точок сканування за один вимір, висока точність і деталізація елементів виробу, відсутність контакту з вимірюваною поверхнею і можливість сканування людських облич завдяки відсутності лазерних променів. Недоліками є стаціонарна установка, що виключає можливість мобільного сканування; обмеження за мінімальними розмірами сканованого виробу; неможливість сканування внутрішніх областей; складність при скануванні об'єктів, що знаходяться поза приміщеннями, обмеження по яскравості; велика вартість системи і необхідність проведення процедури подальшої обробки для об'єднання відсканованих частин.

технологія сканування заснована на проектуванні лазерного променя на об'єкт сканування. Всі спотворення сприймаються вимірювальною камерою, яка відстежує положення лазерного променя, отримані дані передаються на комп'ютер. До переваг лазерного 3D сканера<br>вілносяться не висока вартість для промислового відносяться не висока вартість для промислового застосування, можливість сканування поза приміщеннями, і при різній освітленості, відсутність контакту з вимірюваною поверхнею, можливість роботи з об'єктами, недоступними з використанням технології білого структурованого світла. Недоліками є неможливість сканування прозорих, чорно-білих об'єктів або з великим ступенем світловідбивання, тому, потрібно їх попередня обробка.

Сканери (координатно-вимірювальні машини) можна згрупувати за типами виконання (рис. 3):

- 3D-портальні;

- Стійкові;

- Шарнірно-зчленовані типу "рука";

- Шестиосьові на основі платформи Стюарта;

- Фото і рентгенографічні;

- Лазерні далекоміри об'ємного сканування.

Основні вимоги, що пред'являються до сканерів-точність і швидкість вимірювань, простота в навчанні персоналу та експлуатації сканера. Одним з типів точних сканерів по виконанню, зважаючи на гарну збалансованість конструкції і традиційної кінематики, є 3D-портальні установки.

Велика кількість виробників пропонують цілий ряд моделей 3D сканерів з різними можливостями, технічними характеристиками і відповідно вартістю. Вартість 3D сканерів варіюється від декількох тис. до декількох млн. євро. Для отримання уявлення про технічні можливості сучасних сканерів розглянуто деякі моделі і їх технічні характеристики.

Математичний опис тріангуляційні моделі. Опис форматів IGES, STL, DXF, DWG.

**Тема 2. Методика роботи на установці об'ємного сканування Іmetrіc Іѕсап. Підготовка виробу до вимірювань. Наклеювання кольоровоконтрастних маркерів. Особливості завдання положення головки для сканування. Перевірка зображення перед зйомкою. Процедура отримання набору систем точок. Методика обробки результатів вимірювань. Основні вимоги до системи виміряних точок.**

Установка об'ємного сканування Imetric IScan II.

Вивчається загальний вигляд оптико-цифрової установки об'ємного сканування IScan II (виробник Imetric, Швейцарія).

Установка IScan II складається з наступних елементів [2]:

- метрологічної фотокамери з традиційною оптикою (фокусна відстань 24 мм), з вбудованим фотоспалахом;

- фотограмметричного програмного забезпечення, що дозволяє виконувати наступні операції: розпізнавання образів за допомогою фотокамери, автоматичне вимірювання об'єкта з наклеєними світлоконтрастними мішенями, ідентифікацію мішеней, створення систем виміряних точок і їх автоматичну орієнтацію, трансформація і редагування координат систем виміряних точок, аналіз геометрії, Візуалізація і передача (експорт) даних в CAD-системи.

 $\alpha$ оснашення системи IScan II включає комплект світлоконтрастних мішеней різних діаметрів, набір вуглеволоконних стандартних стрижнів з мішенями, покритими світловідбивальним матеріалом та ін.

Установка дозволяє сканувати об'єкти з габаритними розмірами не менше 100×100×100 мм. Перед скануванням виконується спеціальна процедура налаштування, а також при необхідності калібрування. Для об'єктів порівняно невеликих розмірів (до 300 мм) сканування може на калібрувальній пластині або з використанням допоміжного об'єкта з наклеєними мішенями, розташованого поблизу деталі. При скануванні

великогабаритних об'єктів світлоконтрастні мішені наклеюються безпосередньо на їх поверхні.<br>На якість сканування істотно впливають

На якість сканування світловідбивальні властивості поверхні об'єкта. Тому, як правило, на сканований об'єкт наносять покриття антивідблиску. Відповідно необхідно приділяти істотну увагу (при налаштуванні фотокамери) на навколишнього освітлення, тому що виникнення відблисків на поверхні об'єкта призводить до появи в цих місцях розривів поверхні.

Система сканування IScan II дозволяє за прийнятний час (кілька хвилин або годин в залежності від складності виробу) виконувати сканування об'єкта з отриманням системи точок поверхні і автоматичною реєстрацією їх в єдиній системі координат.

Створення тріангуляційних моделей промислових виробів

Робота на установці Iscan II складається з наступних етапів:

\* попередні етапи:

- підготовка виробу до вимірювань шляхом нанесення покриття антивідблиску (краща якість сканування забезпечується при використанні фарби сірого кольору);

- наклеювання светоконтрастных мішеней;

\* етапи, що виконуються для кожного ракурсу сканування:

- завдання положення скануючої головки;

- налаштування процесу сканування (завдання порога чутливості камери для процесів сканування і розпізнавання мішеней, автоматичне виявлення і інтерактивне завдання імен мішеней);

- сканування;

- отримання набору систем точок;

- візуальний аналіз поточної та/або загальної системи

виміряних точок;

\* заключні етапи:

- візуальний аналіз загальної системи виміряних точок;

- обрізка та/або видалення непредставітельних систем або груп точок;

- збереження даних у форматі ASC.

Процес сканування ефективний при забезпеченні рівномірного розподілу світлоконтрастних мішеней на поверхні сканованого об'єкта (з розрахунку попадання близько 20-и мішеней в один ракурс) і коректного вибору експозиції камери.

Світлоконтрастні мішені являють собою роздруковані на принтері чорні смужки паперу з нанесеними на них білими реперними мітками (≈2÷4 мм). Реперні мітки при проведенні одного сканування об'єкта повинні мати однаковий розмір. Необхідно, щоб їх розмір на зображенні сканованого об'єкта був не менше 5÷6 пікселів, також він залежить від масштабів об'єкта, дозволу і об'єктива камери. У даному випадку їх розмір становив 3 мм.

Розглядаються приклади підготовлених об'єктів до сканування.

При наклеюванні мішеней дотримуються наступної стратегії. Мішені розподіляються між окремими групами: орієнтації, масштабування, мішеней для авто-обробки, і додаткової мережі мішеней. Мішень може належати одній або декільком групам. Група орієнтації включає пересічні не менше 4-х мішеней і використовується для визначення початкової системи координат і автоматичного орієнтування групи зображень. Групу слід розміщувати в центрі (або досить близько до нього) сканованого об'єкта. Група масштабу використовується системою для визначення масштабу представлення об'єкта (проекту). Мішені цієї групи повинні розподілятися в декількох напрямках під взаємним кутом 45⁰.

Мішені автоматичної обробки необхідні для автоматизації процесу вимірювань.

В процесі сканування необхідно, щоб в зображення камери потрапляли мінімум чотири розпізнані мішені, тому слід заздалегідь планувати розташування мішеней і концентрувати їх поруч з перетинами поверхонь. Але при цьому необхідно витримувати відстань від мішеней до умовних меж поверхонь не менше 2÷4 мм.<br>Вибір положення проектора, я

проектора, як і орієнтація вимірюваного об'єкта, мають визначальне значення для ефективного процесу сканування.

На основі досвіду експлуатації і можна сформулювати основні принципи раціональної стратегії сканування:

- об'єкт вимірюється з різних ракурсів (до 20÷30 зображень для виробів з розмірами до 400 мм);

- у кожному новому зображенні повинні фіксуватися як мінімум чотири мішені з попередніх видів і чотири нових мішені (кращі результати були отримані при їх загальній кількості 16÷20);

- скановані мішені повинні одночасно потрапляти в робочі зони камери і проектора;

- отримані системи виміряних точок повинні охоплювати всю поверхню об'єкта, забезпечуючи наявність загальних ділянок поверхні для різних ракурсів вимірювання (бажано до 5-и, Але для ділянок, де виявляється висока похибка вимірювання, слід видаляти непредставітельние системи точок);

- сканування при різних ракурсах виконується при одній відстані до об'єкта. При цьому кожен вимір має охопити якомога більшу область поверхні сканованого об'єкта, забезпечуючи найбільшу кількість задіяних мішеней.

Сканування об'єкта виконується із запланованих ракурсів. Потім зображення поверхні обробляються в скануючій голівці, і отримана Система точок кожного

вимірювання передається на комп'ютер для попередньої обробки.

Обробка отриманих даних. Для обробки даних сканування в установці IScan II використовується IScan II використовується спеціалізована система QSpect. Для кожного виробу в системі створюється новий проект і виконується сканування об'єкта за допомогою майстра роботи зі сканером або в нього імпортуються раніше отримані системи виміряних точок (файли \*.asc). На рис. показується схема послідовності обробки даних сканування і екранні форми пакета QSpect на етапах візуалізації і редагування систем виміряних точок для передньої фари автомобіля.

У режимі зйомки з декількох ракурсів використовується автоматична обробка отриманих результатів з визначенням положення всіх систем точок. Залежно від складності вимірюваного вироби деякі системи точок можуть отримати неточну або неправильну орієнтацію. Ці недоцільні системи точок видаляються або зберігаються в окремі файли для завдання правильного їх положення в спеціалізованих CADсистемах (Geomagic Studio, PowerShape або Magics RP).

При необхідності використовуються інструменти редагування систем точок, аналізу і перетворення системи координат для досягнення на наступному етапі тріангуляції необхідної якості поверхонь моделі. Потім створюється звіт про проведені вимірювання, зберігається проект і зберігається підсумковий набір виміряних точок.

**Тема 3. Програмне забезпечення реверсної інженерії. Програмне забезпечення установки Smetric Iscan II і верстата MDX-20. Можливості та особливості використання програмних пакетів PowerShape (Autodesk), Magics (Matersalise), Geomagic Wrap (Geomagic Inc.). Послідовність отримання тріангуляційних моделей на основі даних вимірювання та їх редагування для виправлення дефектів сканування. Порівняльний аналіз**  л<br>**програмних пакетів для результатів об'ємного сканування.**

Сучасний ринок програмного забезпечення пропонує велике різноманіття спеціальних систем для вирішення завдань зворотного інжинірингу (табл. 1). В табл. 1 представлені деякі комп'ютерні системи, згруповані за розв'язуваними завданнями зворотного інжинірингу.

При зворотному інжинірингу промислових виробів на базі центру високих технологій навчально-науково-виробничого об'єднання при НТУ " ХПІ "(кафедра "Інтегровані технології машинобудування" ім. М. ф. Семко) використовувалося кілька систем (PowerShape, Geomagic Studio і Magics RP) для роботи з тріангуляційними моделями. Розглянемо особливості цих CADсистем і виконаємо їх порівняльний аналіз.

Система PowerShape (компанія Autodesk plc). Система використовує системи точок з координатно-вимірювальних машин або 3D сканерів працюють безконтактним методом, і дозволяє генерувати поверхневі моделі, для подальшого експорту в CAD-форматі і можливості редагування в більшості систем моделювання. PowerShape дозволяє вирішити ряд завдань [17]: створення тривимірних моделей на основі систем точок; збереження особливостей рельєфу поверхні моделі при редагуванні; видавлювання тривимірних емблем і художніх орнаментів на поверхні; 3D візуалізації; верифікація.

Таблиця 1 - Існуюче програмне забезпечення для вирішення завдань зворотного інжинірингу

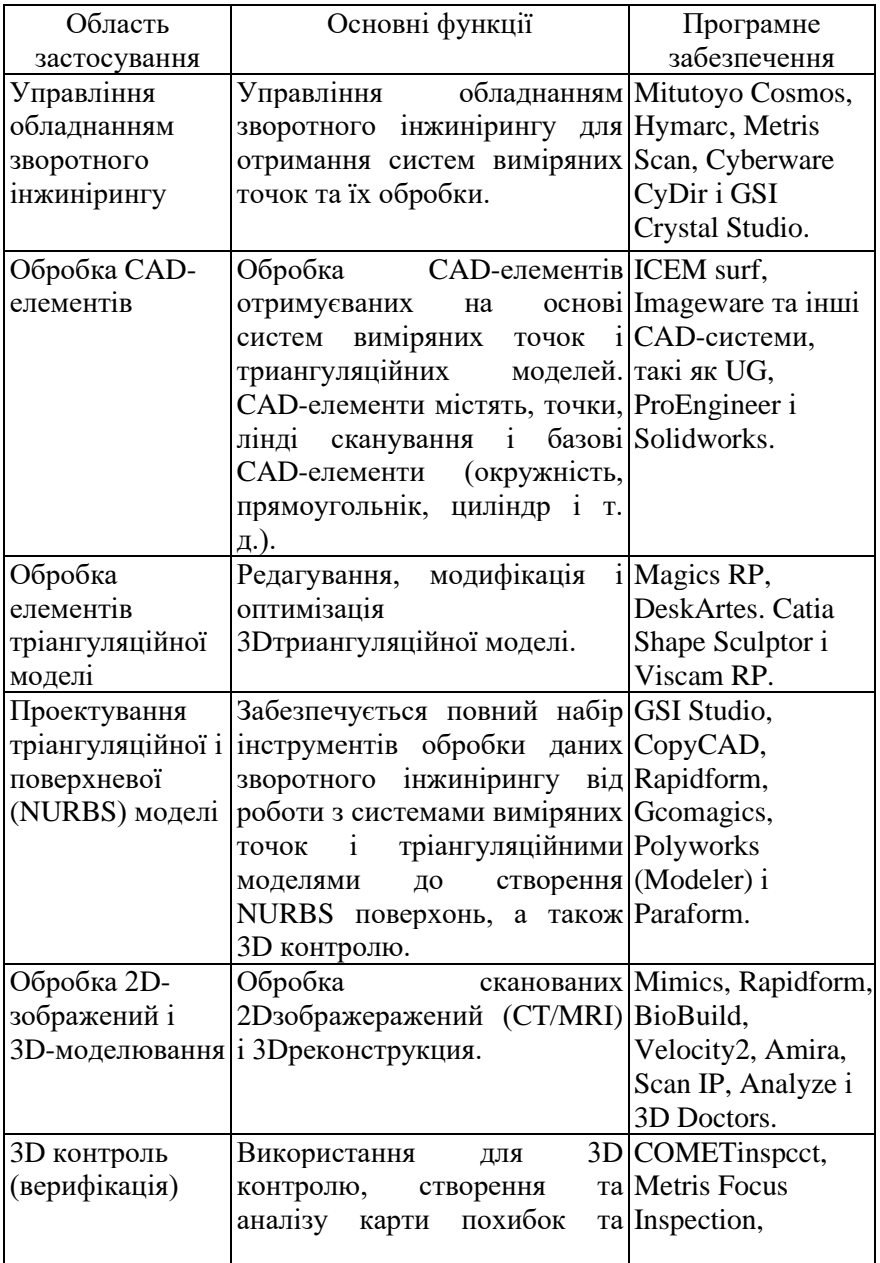

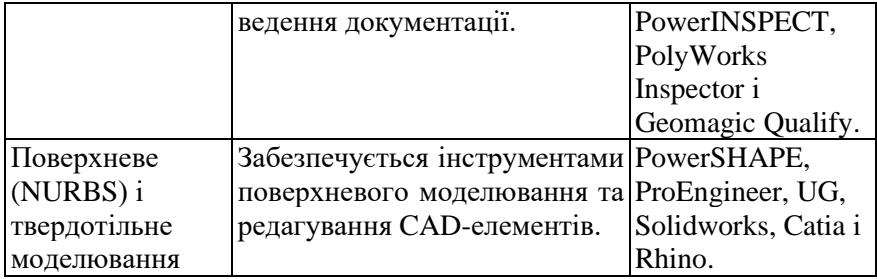

Для створення поверхонь з даних сканування необхідно виконання декілька основних стадій [18]: імпорт даних систем точок), створення структури ліній сканування або точок, зміщення ліній сканування з урахуванням діаметра кулькового щупа, генерування триангуляційної моделі, генерування поверхонь, верифікація моделі, експорт даних у форматах DUCT, IGES, STL).

PowerShape використовує різні рівні структури побудови моделі з імпортованих даних. Структура може складатися з таких об'єктів [19]:

- Точки (об'єкт нижчого рівня), які можуть бути отримані при використанні контактного або безконтактного методу. Дослідження точкової моделі є важливим кроком при створенні якісної триангуляційної моделі.

- Лінії сканування утворюють структуру точкової моделі у вигляді декількох впорядкованих множин точок. Якщо система точок була отримана при використанні координатновимірювальної машини, то точки, як правило, знаходяться на великій відстані один від одного. В цьому випадку краще використовувати лінії сканування для створення триангулированной моделі. Якщо модель отримана з використанням безконтактного методу сканування, тоді використовуються точки для створення триангуляційної моделі.

- Тріангуляційна модель, що імпортується або створюється на основі даних сканування. Тріангуляційна

модель не повинна мати розривів поверхні або накладення між трикутниками. CopyCAD оснащений модулем TriFIX, який дозволяє виправляти деякі дефекти триангуляційної<br>моделі (нашарування декількох поверхонь, що моделі (нашарування декількох поверхонь, що перехрещуються трикутники тощо). Тріангуляційні моделі експортуються в наступних форматах: STL (для матеріалізації технологіями Rapid Prototyping) і DMT (використовується для створення програм фрезерної обробки в програмному пакеті PowerMILL).

- Поверхневі моделі, імпортуються або створюються на основі тріангуляційної моделі. Також існує можливість імпорту поверхневої моделі з CAD пакету PowerSHAPE, яка потім триангулируется і далі експортується в формат STL. Отримання поверхневої з триангуляційної моделі дозволяє відтворити CADмоделі з відсканованої системи точок.

*Система Magics RP (компанія Materialise, Бельгія)*. Система використовується для створення та редагування тріангуляційних моделей. Орієнтована на підготовку моделей для їх матеріалізації з використанням технологій Rapid Prototyping [20].

Автоматично створені тріангуляційні моделі, як правило, містять перевернуті трикутники, розриви поверхні або інші помилки геометрії, які потребують коригування. MagicsRP крім інструментів автоматичного усунення дефектів, також має інструменти для роботи на рівні окремих трикутників.

До особливостей роботи в програмному пакеті можна віднести виявлення та автоматичне виправлення більшої частини дефектів тріангуляційних моделей, складання частин моделі, аналіз геометрії моделі деталі (або складальної одиниці) з використанням інструментів перерізу, виконання вимірів на площині або в просторі, верифікація розмірів після матеріалізації, автоматизоване створення документації технологічного процесу.

Всі пропоновані функції можуть бути згруповані у дві

категорії: редагування та корегування тріангуляційних моделей. Можливості редагування тріангуляційних моделей: обрізка моделі; створення отворів; складання деталей з кількох частин; об'єднання кількох об'єктів, створення найпростіших геометричних тіл: сфера, циліндр, паралелепіпед, конус, піраміда, призма тощо.

*Система Geomagic Studio (компанія Geomagic).* Це система для проведення зворотного інжинірингу виробів, що дозволяє створювати поверхневу модель об'єкта за даними сканування [21].

Програмний пакет забезпечує високу швидкість роботи з великими обсягами даних (до 100 мільйонів точок), підтримує взаємодію з різними видами скануючих пристроїв і виконує імпорт і експорт даних різних форматів.<br>Програмний пакет Geomagic Studio складається

Програмний пакет Geomagic Studio складається з чотирьох основних модулів [21, 22].

Модуль Geomagic Capture призначений для збору систем точок з допомогою сканера, суміщення даних, отриманих при різних положеннях деталі або скануючого пристрою, а також для інтелектуальної фільтрації і редагування набору систем точок (видалення "викидів", "шумів" і т. д.).

Модуль Geomagic Wrap призначений для тріангуляції точкової моделі і редагування отриманого тріангуляційної моделі (заповнення розривів, зменшення кількості трикутників, згладжування поверхонь, загострення граней і т. д.). Системи виміряних точок можуть імпортуватися в тих форматах, які використовує модуль Geomagic Capture.

Модуль Geomagic Shape автоматично виявляє вигини поверхонь об'єкта і перетворює тріангуляційні моделі в NURBS-поверхні. При цьому забезпечується автоматичне збереження топології форми. Реалізовані можливості організації та злиття окремих фрагментів поверхонь.

Модуль Geomagic Fashion призначений для розпізнавання початкового дизайну об'єкта та підготовки до імпорту в CAD/CAM системи. В результаті обробки реконструюються стандартні геометричні елементи (площині, циліндри, сфери тощо), які становлять частину поверхні об'єкта.

Процес створення моделі виробу в програмному пакеті Geomagic Studio складається з 3-х етапів [23]:

1. Обробка набору систем точок (Capture) складається з реєстрації безлічі точок, видалення зайвих, зниження шумів, об'єднання зображень сканування і виконання тріангуляції.

2. Обробка полігонів (Wrap) включає в себе спрощення даних, відновлення тріангуляційних поверхонь (заповнення отворів, відновлення кромок), їх редагування (логічні операції, усереднення повторюваних елементів) і підготовку до матеріалізації моделі виробу по технології Rapid Prototyping.

3. Створення NURBS-поверхонь (Shape) виконується автоматично або інтерактивно (визначення кривих, конструювання вставок, створення параметричної сітки, підгонка поверхонь) потім проводиться аналіз відхилень (при порівнянні з системою виміряних точок) і експорт даних.

### **Зрівняльний аналіз можливостей програмних пакетів для обробки результатів об'ємного сканування**

Всі вище представлені системи розроблені для вирішення завдань зворотного інжинірингу, але кожен з них має свою раціональну область застосування. Система PowerShape спеціалізується на координатно-вимірювальних машинах. При цьому має важливу перевагу - дозволяє перейти від точкового до поверхневої моделі. Такий підхід забезпечує подальше редагування тривимірної моделі в CAD-системах, пропускаючи крок перетворення триангуляційної моделі в поверхневу тим самим, зменшуючи похибка створення моделі і час на її обробку.

Система Magics RP відрізняється тим, що надає можливість роботи на більш детальному рівні з триангуляционными моделями. Робота з найменшими елементами моделі може забезпечити вирішення завдань з редагування тривимірної моделі на іншому рівні. Відмінність пакета, створення невеликих за розміром файлів, порівняно з Geomagic Studio. Система Magics RP орієнтована на вирішення завдань з підготовки моделі до матеріалізації технологіями Rapid Prototyping.

Для роботи з триангуляционными моделями виробів, отриманими за даними з оптико-цифрової установки, найбільш повно реалізувала можливості система Geomagic Studio. На відміну від інших пакетів зшивання розривів поверхонь виконувалося найбільш точно, без втрат рельєфу поверхні. На додаток до автоматичного режиму, у разі пропонується ряд інструментів дозволяють вручну виконати обробку ділянки поверхні з достатньою точністю. Деякі операції виконуються з підтримкою кількох ядер процесора комп'ютера, що значно прискорює процес обробки. Geomagic Studio і CopyCAD мають в наявності інструмент з візуального аналізу похибки (верифікації) отриманої тріангуляційної моделі порівняно з системою виміряних точок (чи іншою моделлю).

Системи Geomagic Studio і CopyCAD вирішують цілий ряд завдань зворотного інжинірингу. Системи забезпечені повним набором інструментів систем обробки виміряних точок, роботи з тріангуляційними моделями, для створення NURBS поверхонь і виконання 3D контролю.

*Основні критерії оцінки можливостей CAD-систем з триангулированию моделей.*

| Система             | Постачаль-     | Висновок    | Висновок         | Висновок        |
|---------------------|----------------|-------------|------------------|-----------------|
|                     | НИК            | деталі<br>B | складанн         | складання       |
|                     |                | форматі     | я в один деталей |                 |
|                     |                | <b>STL</b>  | STL-файл         |                 |
| <b>Inventor</b> Pro | Autodesk       | $^{+}$      |                  |                 |
| <b>CATIA V5</b>     | Dassault       |             |                  |                 |
|                     | <b>Systems</b> | $^{+}$      | $\pm$            | $^{+}$          |
| I-deas              | <b>UGS</b>     | $^{+}$      |                  |                 |
| <b>NX</b>           | <b>UGS</b>     | $^{+}$      | $+$              |                 |
| Creo                | <b>PTC</b>     | $^{+}$      | $^{+}$           | $^{+}$          |
| Solid Edge          | <b>UGS</b>     | $^{+}$      | $+$              | $^{+}$          |
| SolidWorks          | Dassault       |             |                  |                 |
|                     | <b>Systems</b> | $^{+}$      | $^{+}$           | $^{+}$          |
| Rhino               | McNeel &       |             |                  |                 |
|                     | Associates     | $^{+}$      | $H/\mathcal{I}$  | $H/\mathcal{I}$ |
| StudioTools         | Alias          | $^{+}$      | $H/\mathcal{I}$  | $H/\mathcal{I}$ |

### *Параметри тріангуляції*

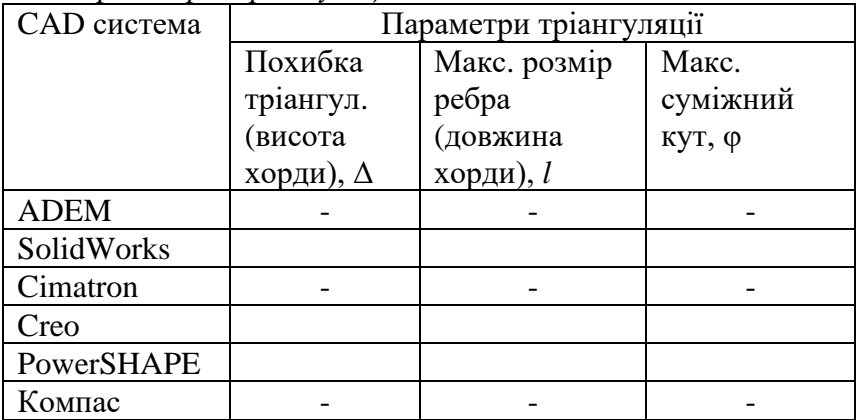

#### **Тема 4. Особливості створення 3D моделей в САD форматі. Стратегія отримання поверхневих моделей в PowerShape на базі системи точок**

Система PowerShape/CopyCAD призначена для перетворення даних, отриманих з координатновимірювальних машин, лазерних сканерів, копіювальних верстатів і інших систем оцифровки, в комп'ютерні моделі для подальшої роботи з ними в CAD/CAM-системи.

Система надає широкий набір засобів для автоматичного створення поверхонь з оцифрованих моделей. Дані оцифровки після редагування (видалення шумів і облік діаметрів вимірювальних щупів) перетворюються в триангулированную і далі в поверхневу модель. При цьому поверхні генеруються в межах заданої похибки і, в разі гладке пару прилеглих поверхонь за їх кордонів.

Модулі PowerShape: Digitise, Surfacing, Verify, Wrapping, Trifix (табл.2).

#### Таблиця 2 – Етапи роботи у CAD PowerShape

*Digitise (оцифровка). Обробка вихідних даних***:** імпорт відсканованих даних та їх редагування - додавання, видалення, переміщення і фільтрація точок і ліній сканування, зміщення точок для створення стінок вироби, обліку усадки або діаметра вимірювального щупа.

*Створення моделей:* автоматичне створення сітьових моделей впорядкованих і невпорядкованим точках і лініях сканування, редагування сіткових моделей, обрізка моделей, створення перерізів і утворюють з можливістю збереження їх у форматах IGES і PowerSHAPE.

*Surfasing (поверхні).* Сіткова модель перетворюється в поверхневу. Поверхневу модель можна передати в систему моделювання PowerSHAPE для доопрацювання або через IGES-файл в інші системи CAD/CAM/CAE.

*Verify (візуалізація відхилень)* Служить для порівняння набору точок з іншим набором, сканованих точок з сітковою моделлю, сканованих точок з поверхневою моделлю, а також порівняння сітковою і поверхневої моделей. Відхилення відображаються колірною шкалою.

*Wrapping (накладення)*

Накладення рельєфів, створених у ArtCAM на поверхневі або сіткові моделі.

*Trifix (створення та* виправлення *STL-моделей)* Модулі CopyCAD дозволяють редагувати модель у форматі STL знайти і виключити дублювання, нахлест, зазори в трикутниках.

**Тема 5. Створення твердотільної 3D моделі на основі даних сканування. Стратегія отримання твердотільних моделей на базі тріангуляційних. Порівняльний аналіз можливостей отримання та редагування моделей.**

Rapidform XOR дозволяє перейти від даних сканування до повністю параметричної CAD-моделі. У той час як більшість програм обробки даних з 3D-сканерів фокусуються виключно на оптимізації триангуляційної моделі або<br>створенні якісних NURBS-поверхонь за даними 3Dстворенні якісних NURBS-поверхонь сканування. Можливості по створенню редагованих твердотільних/поверхневих CAD-моделей здебільшого обмежені. Rapidform XOR долає обмеження існуючих програм, додатково пропонуючи функції оптимізації тріангуляції і генерації NURBS-поверхонь з новими можливостями CAD-моделювання (інструментарієм для перетворення систем точок отриманих за 3D-сканерів в параметричні CAD-моделі).

Традиційно в інших CAD-програми необхідно:

1. Експортувати непридатну для редагування поверхневу модель.

2. Відтворювати параметричну CAD-модель за допомогою складної рутинної роботи в різних програмах, що не гарантує достатньої точності реінжинірингу.

#### **Cписок літератури**

1. Ли К. Основы САПР (CAD/CAM/CAE). - СПб: ПИТЕР, 2004. - 560 с.

2. Ian Gibson Advanced Manufacturing Technology for Medical Applications: Reverse Engineering, Software Conversion and Rapid Prototyping: Hong Kong: John Willey & Sons Ltd., 2005. - 254 p.

3. Vinesh Raja, Kiran J. Fernandes. Reverse engineering: an industrial perspective. - London: Springer, 2008. - 242 p.

4. Training course PowerShape / Delcam plc. UK Training Centre: 2009. – 284 p.

5. Training course CopyCAD Pro / Delcam plc. UK Training Centre: 2009. – 204 p.

6. Інструкція по налаштуванню та повірці оптико цифрової системи об'ємного сканування Imetric Iscan ІІ. - Цюрих: Imetric, 2001. - 82 с.

7. Грабченко А.І., Доброскок В.Л. Сучасні технології матеріалізації комп'ютерних моделей: Навч. посібник. – Х.: НТУ "ХПІ", 2009. – 86 с.